$,$  tushu007.com

 $<<$ Maya 2011 $>>$ 

<<Maya 2011 >>

- 13 ISBN 9787121117381
- 10 ISBN 712111738X

出版时间:2010-9

页数:463

PDF

更多资源请访问:http://www.tushu007.com

Maya 2011 Autodesk 2010<br>Maya Maya and the Maya and the Maya and the Maya and the Maya and the Maya and the Maya and the Maya and the Maya and the Maya and the Maya and the Maya and the Maya and the Maya and the Maya and the Maya and the Maya and the M  $\mathbb N$ aya 目前,Maya已被广泛应用到很多领域,比如建筑效果图制作、动画制作、电影特效和游戏开发领域等 Maya Maya Maya  $M$ aya  $M$ aya  $\frac{1}{2}$ Maya ads Max Softimage|XSI LightWave Maya<br>70% Maya we will be a strong control of the Maya  $\mathrm{Maya}$ mayathan, and the Maya the Maya Maya  $M$ aya $\,$ 

, tushu007.com

 $M$ aya  $M$ aya  $\ell$ 

 $<<$ Maya 2011 $>>$ 

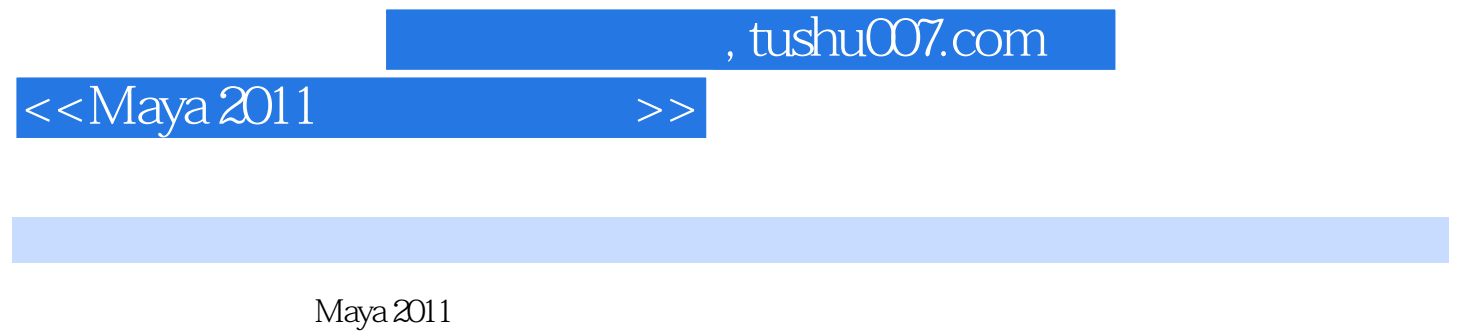

 $Maya 2011$ 

 $Maya 2011$ 

Maya

 $<<$ Maya 2011 $>>$ 

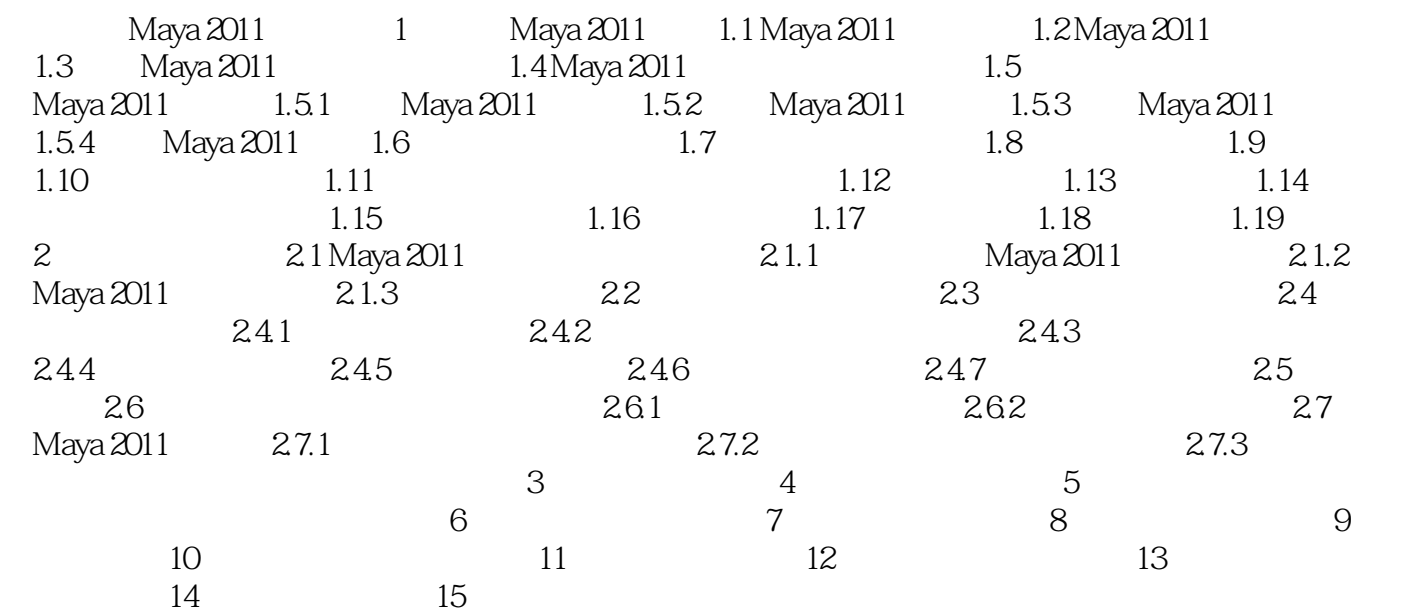

 $,$  tushu007.com

 $<<$ Maya 2011 $>>$ 

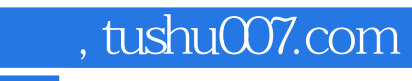

 $<<$ Maya 2011 $>>$ 

 $Maya 2011$ 

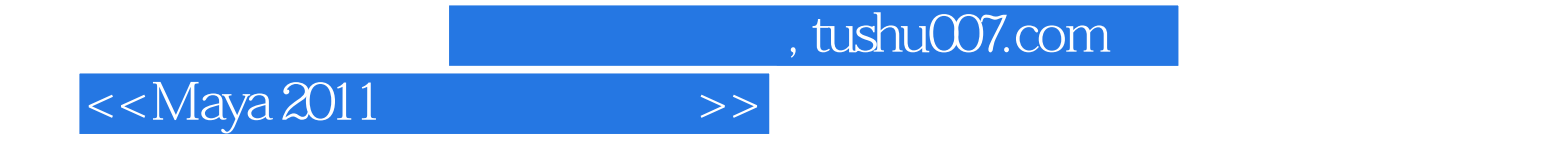

本站所提供下载的PDF图书仅提供预览和简介,请支持正版图书。

更多资源请访问:http://www.tushu007.com